## Vulnerabilities

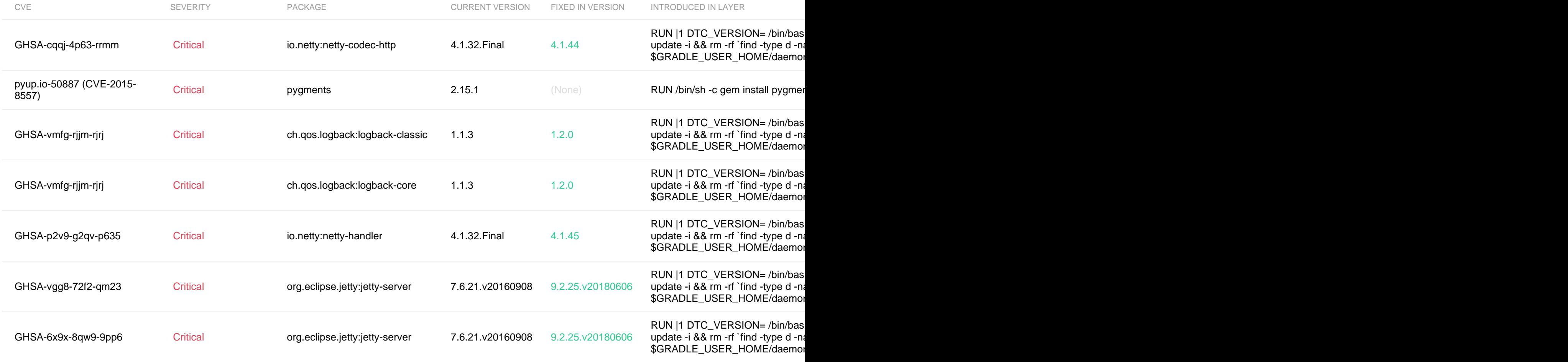

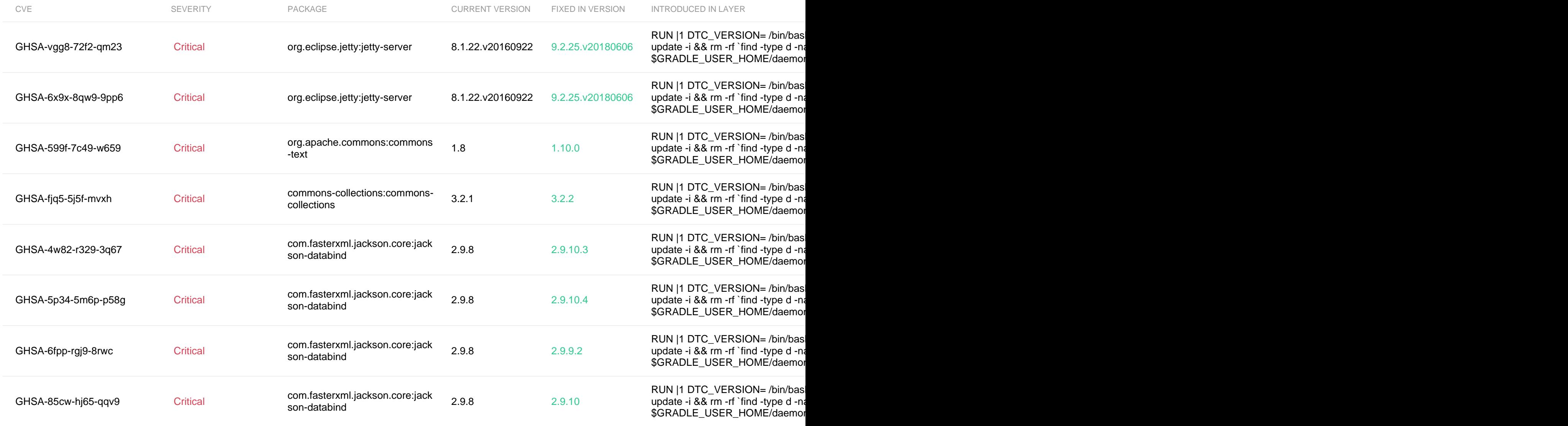

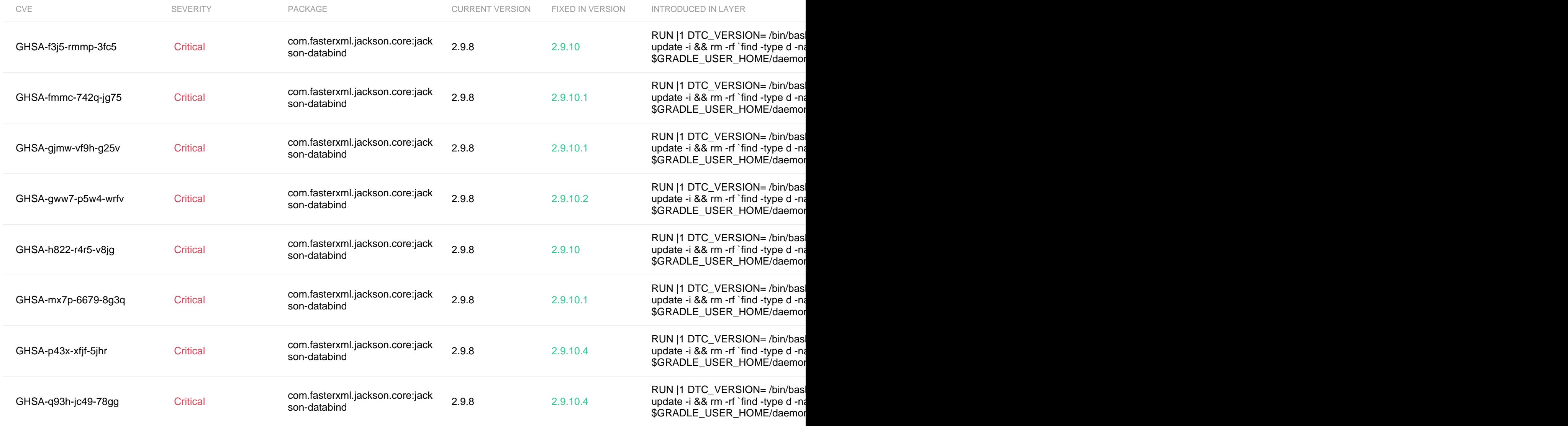

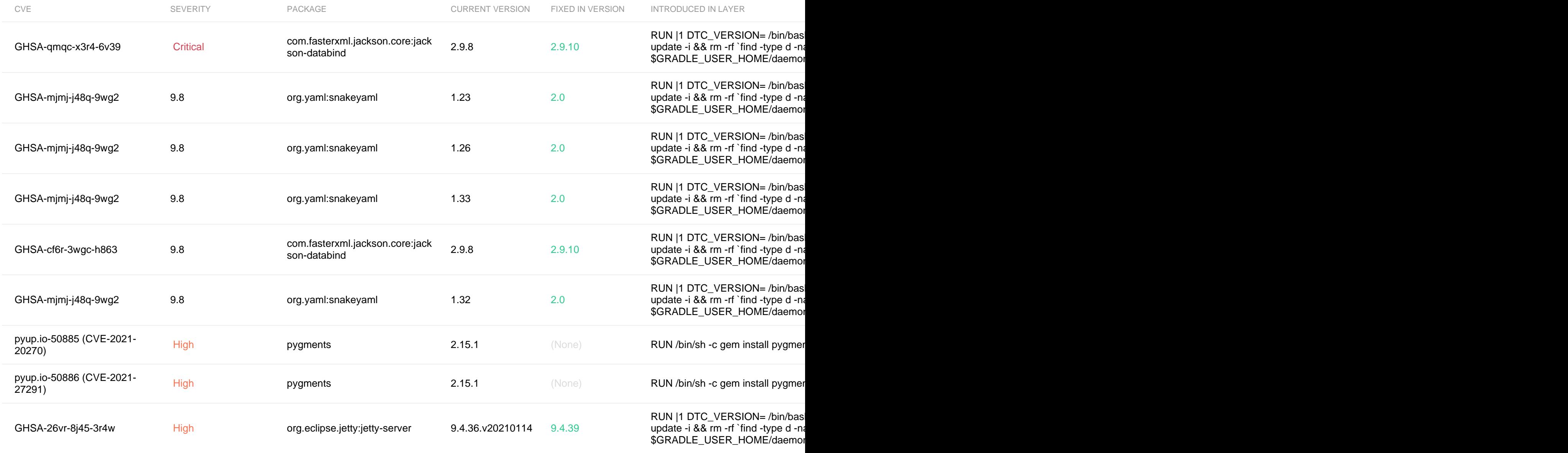

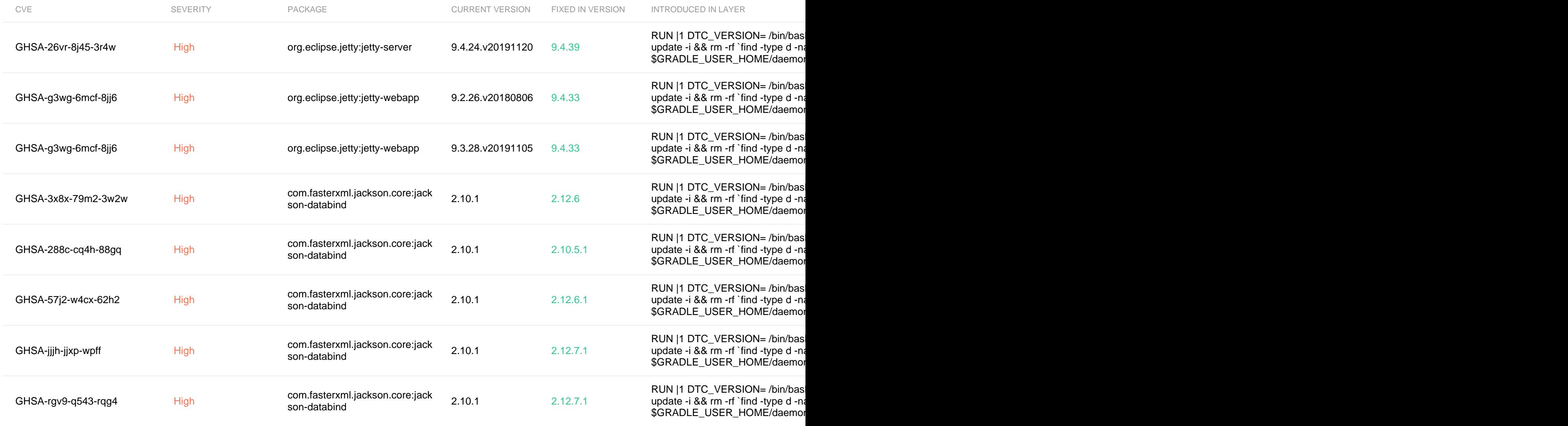

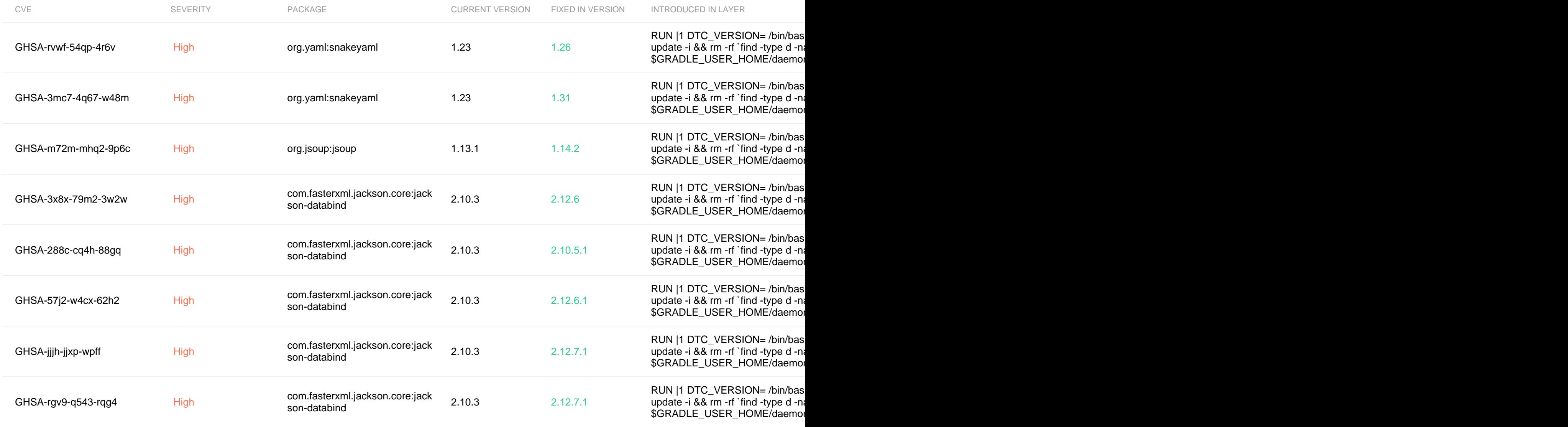

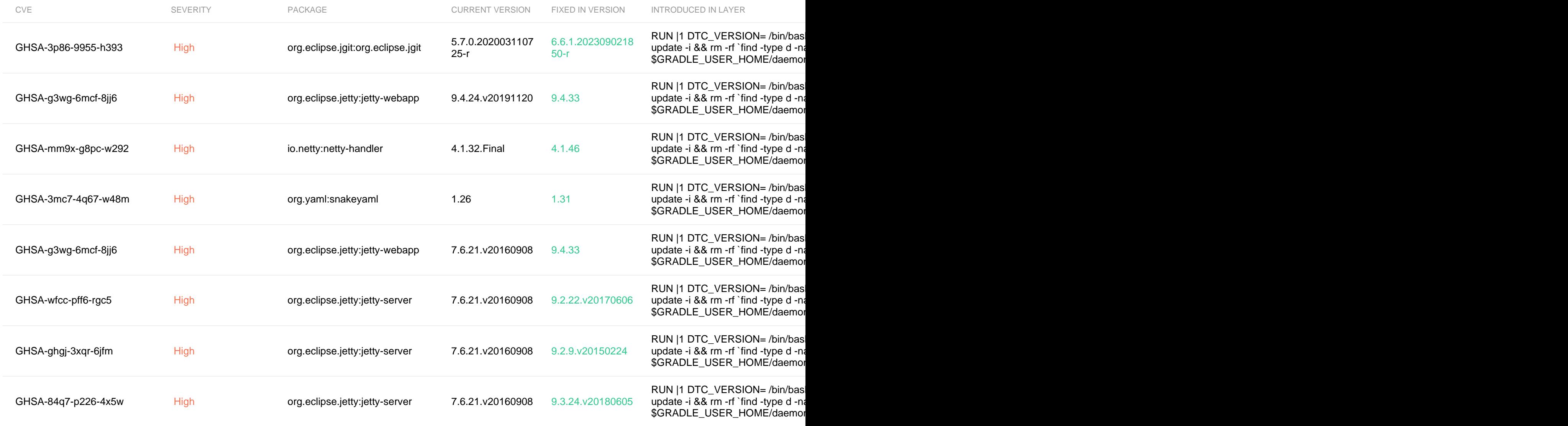

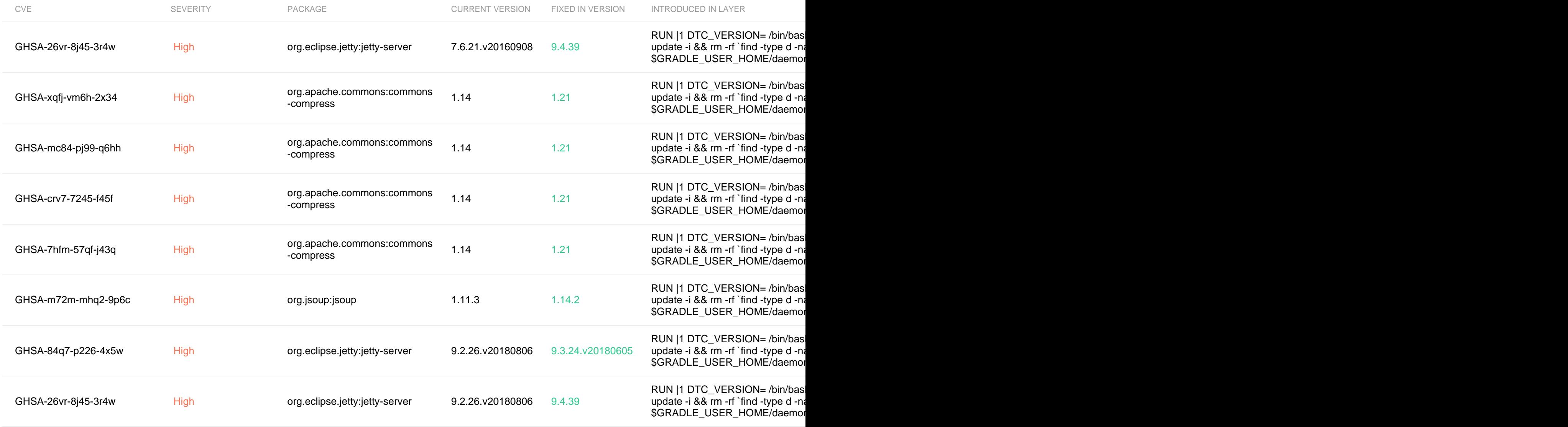

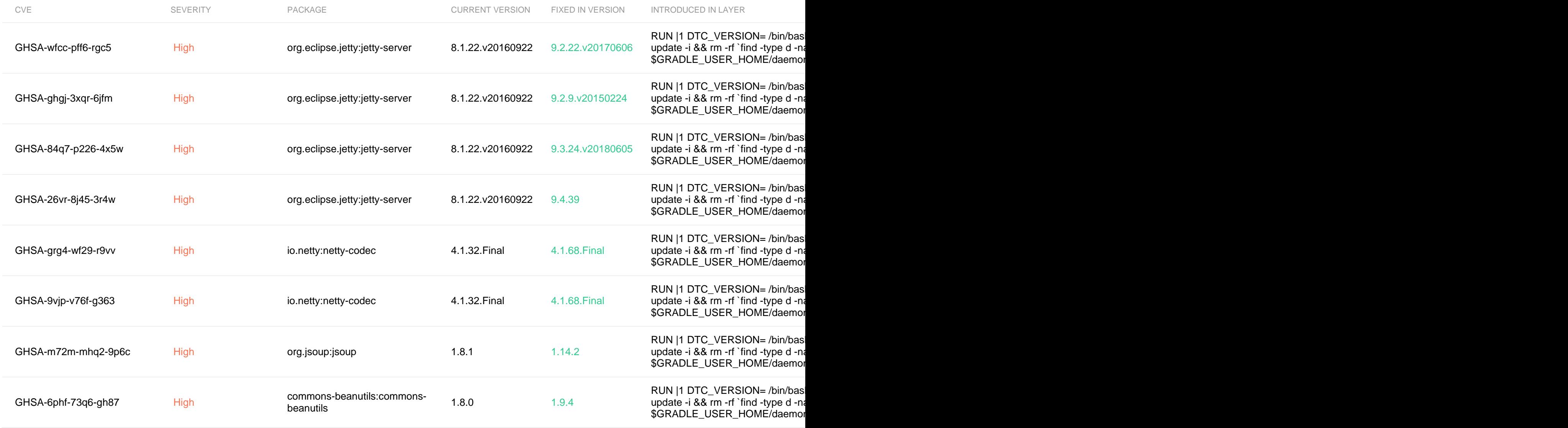

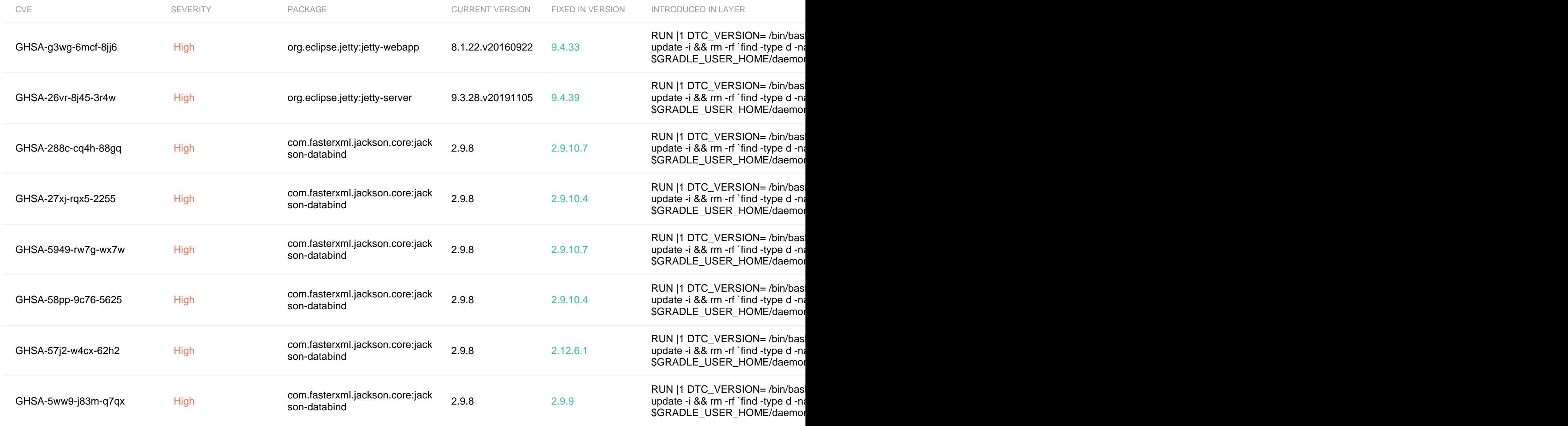

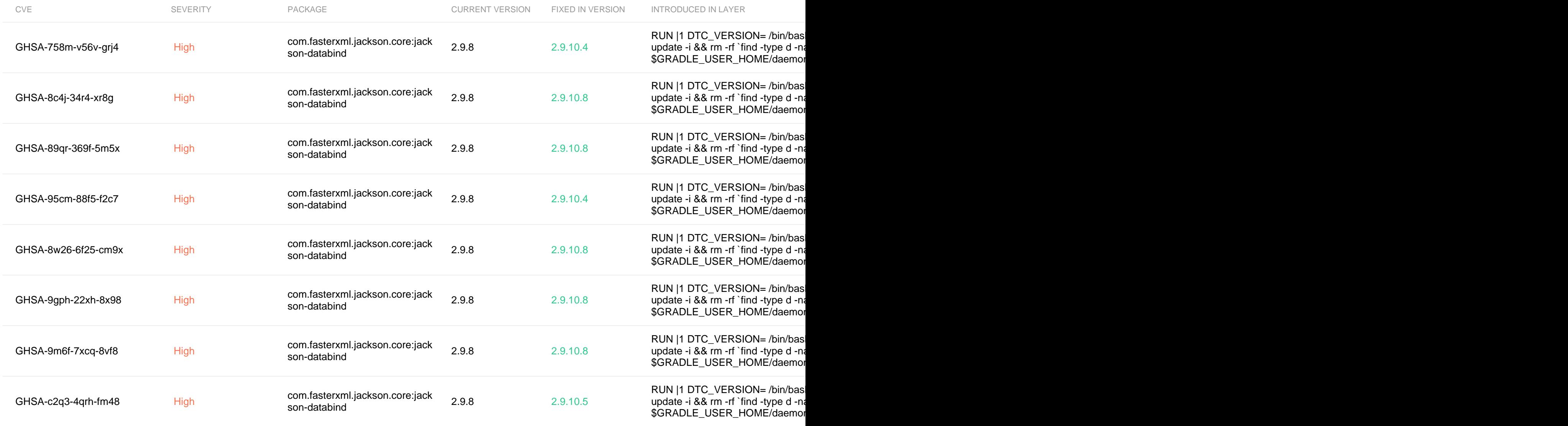

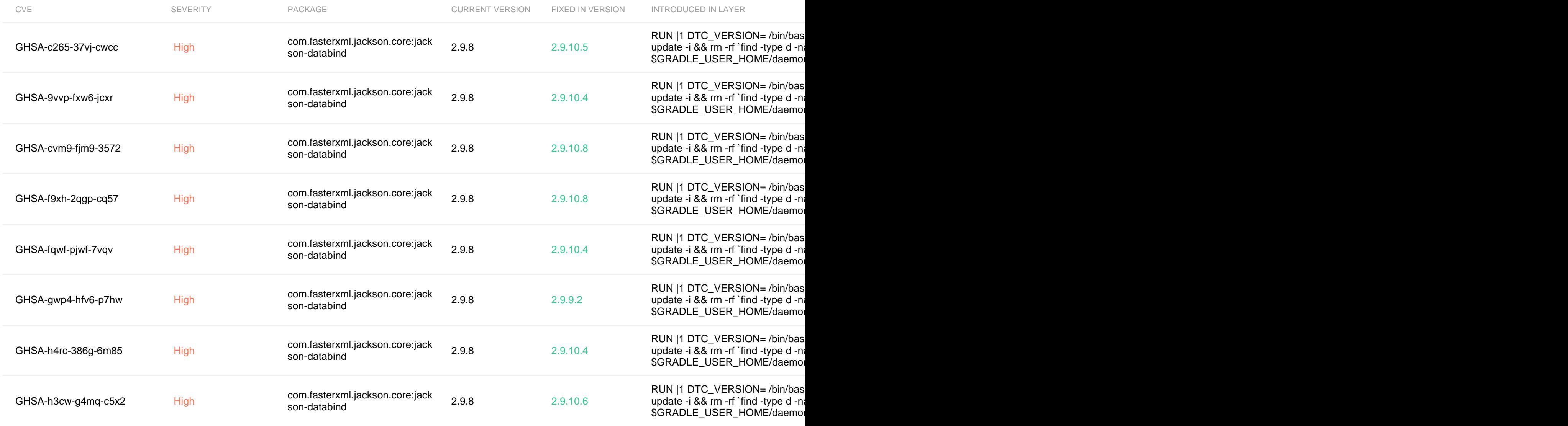

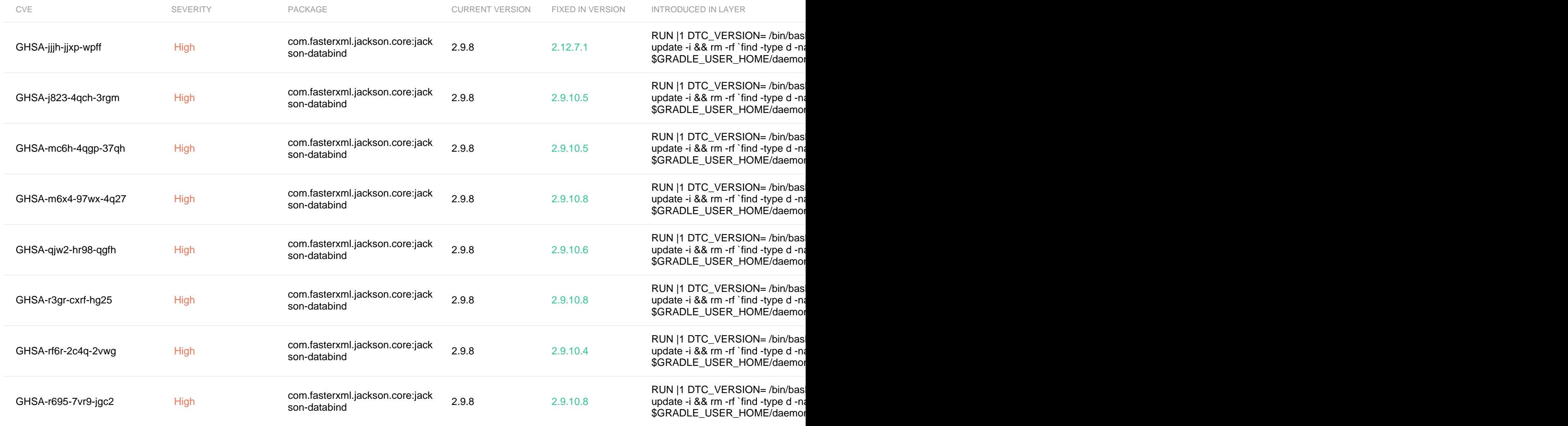

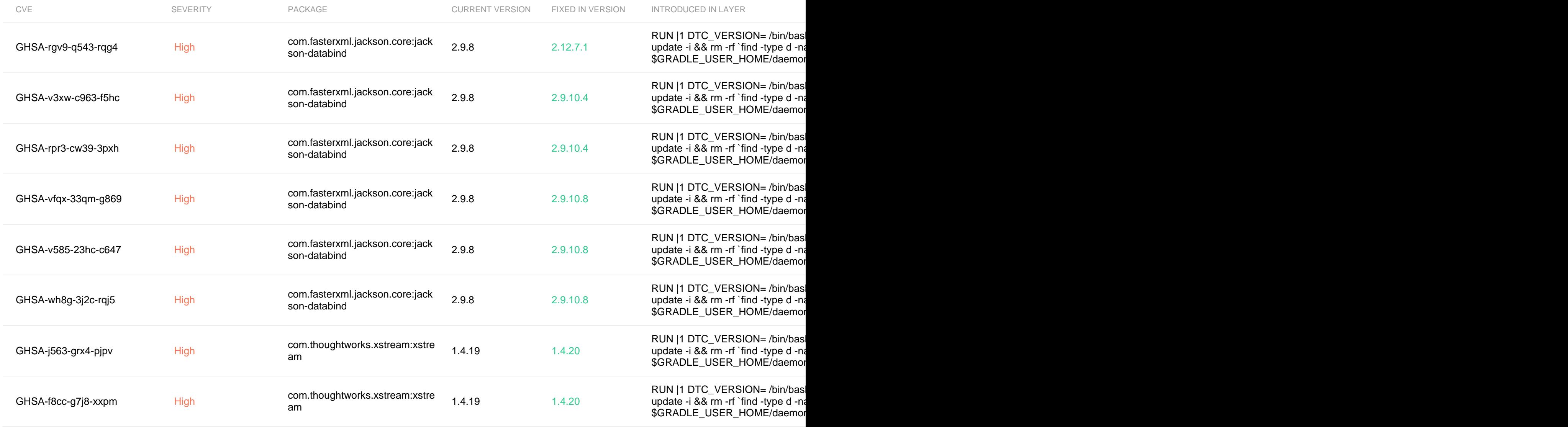

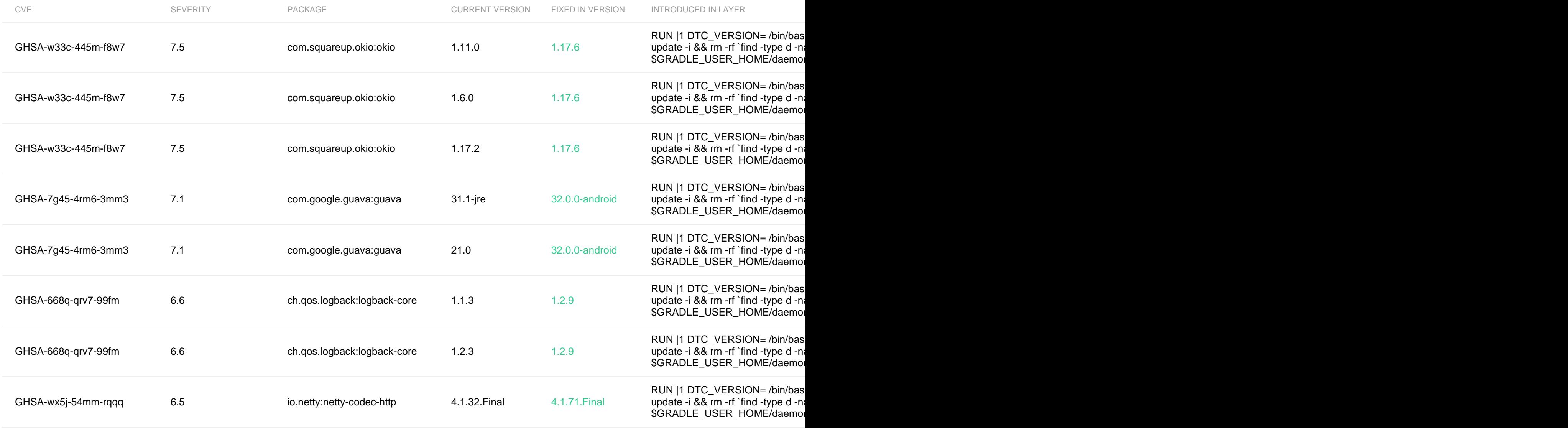

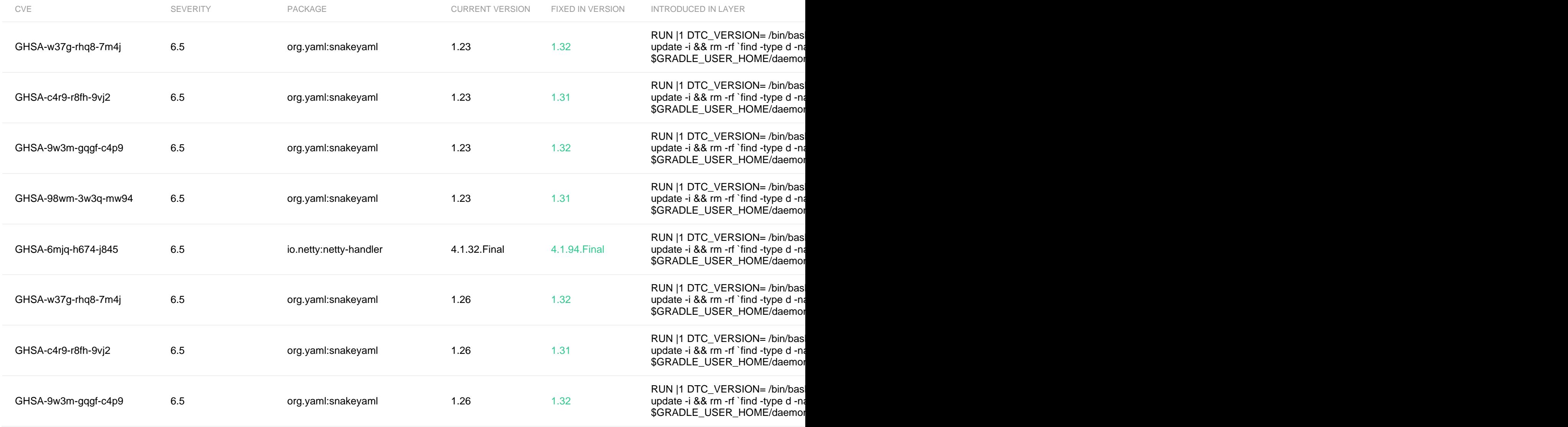

![](_page_16_Picture_173.jpeg)

![](_page_17_Picture_189.jpeg)

![](_page_18_Picture_180.jpeg)

![](_page_19_Picture_181.jpeg)

![](_page_20_Picture_183.jpeg)

![](_page_21_Picture_175.jpeg)

![](_page_22_Picture_179.jpeg)

![](_page_23_Picture_178.jpeg)

![](_page_24_Picture_105.jpeg)